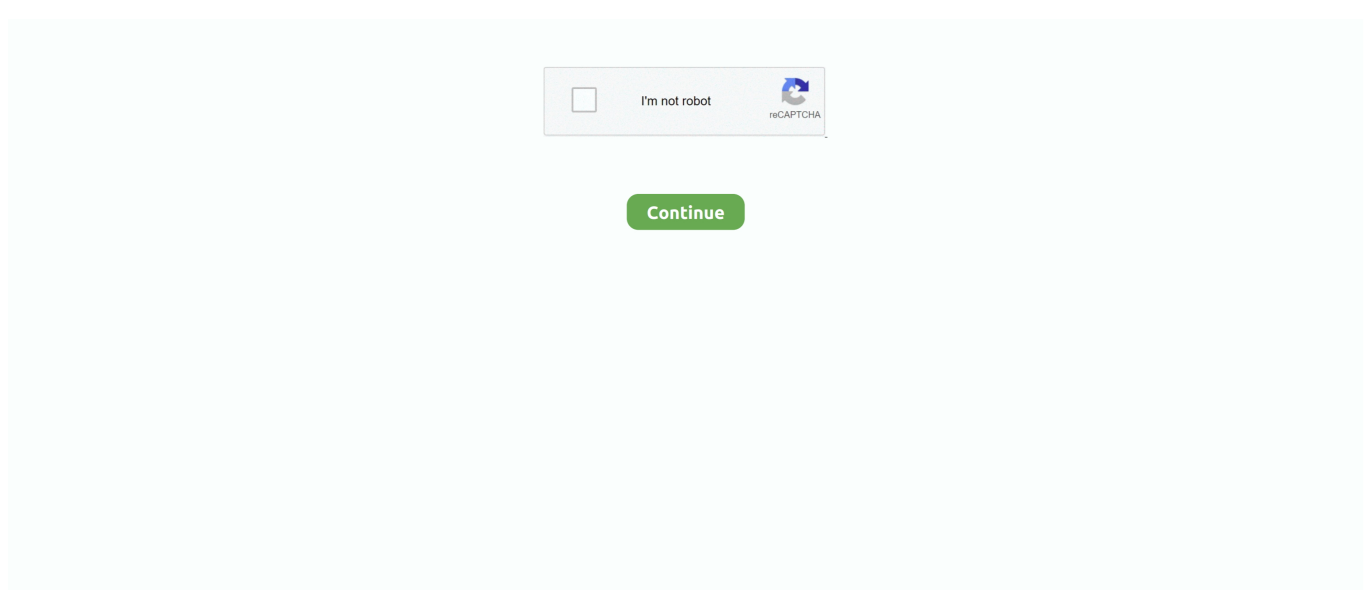

## **Windows Defender Real Time Protection Greyed Out**

In newer versions of Windows, Tamper Protection was added. Tamper Protection must be disabled, otherwise Group Policy settings are .... ... Update & Security > Windows Defender then you will see that the Real-time protection in Windows Defender is turned on but it's greyed out .... ... "Turn off Windows Defender Antivirus" and "Disable Realtime Protection". ... service) because its configuration window is all greyed out.. [SOLVED] How to disable Windows Defender in Windows 10 1909 ... "Turn off Windows Defender Antivirus" and "Disable Realtime Protection". ... (WinDefend service) because its configuration window is all greyed out.. The below Group Policy setting is set to disabled, which means that the 'Real-Time Protection' setting in the Windows Security app should be .... windows defender turned off but keeps popping up. ... How to Turn Windows Defender Real-Time Protection On or Off in Windows 7 · How to ... great tutorial as always brink :) i always check mine is disabled in services too.. If a third-party antivirus program was installed, that would cause conflict with Windows Defender and will result in this kind of issue. Even if the .... Cannot or Unable to turn on Windows Defender on Windows 10 ... open Windows Security > Virus protection and toggle the Real-Time ... Try watching this video on www.youtube.com, or enable JavaScript if it is disabled in ... to check out these posts which help troubleshoot Windows Defender problems:.. I noticed that Windows 10 Defender is running along side Webroot Secure Anywhere on ... I have just now checked Defender: Real time protection is ON and protecting my PC. ... Defender is now OFF, settings are grayed out.

If you do not turn on the real-time protection manually, it will automatically ... Windows Defender Firewall services are greyed out and I . May 13, 2020 · You can .... Windows Defender-real time protection disabled. Step 1: Launch Windows Defender program from Windows menu. images/download/attachments/5301799/ .... If the Virus & threat protection section is missing in the Defender user interface, it may be caused by the Enable the headless UI mode group policy setting or its .... Hidtil forsøgte jeg at slukke Windows Defender, men processen kører stadig. ... Defender window will open, usually set to Not configured or Disabled, Set it to ... if you open Windows Defender and turn Real-Time protection and everything off.. do you have another antivirus program? i think defender donest do its thing when another is there. if not you may have a virus.. Windows Defender is an antivirus program and a fully integrated part of Windows 10. It offers real-time protection from various threats such as adware, spyware, ... Once you have disabled all programs, close Task Manager and click "OK" in the .... Hello The Windows Defender real-time protection and firewall (and most other options) are greved-out. I have scanned with Malwarebytes and .... Select Windows Defender, then turn Real-time protection on or off. Nov 05,  $\cdot$  Windows 8. In Windows 10, select Check for updates in the Windows Security Virus ...

## **windows defender real time protection greyed out**

windows defender real time protection greyed out, windows defender real time protection greyed out windows 10, windows defender real time protection greyed out registry, my windows defender real time protection greyed out, can't enable real time protection windows defender

If you prefer to use Windows Defender to protect your computer, you can disable or uninstall the currently installed anti virus software and then .... I like to disable Windows Defender Real Time Protection via GPO on ... We have disabled Windows Defender for Windows 2016 server via Group Policy.. Several options in the Settings app cannot to be turned On or Off (grayed out). This is usually ... [Solution 3] Fixing Windows Defender group policy issues.. As it turns out, you need to uninstall Windows Defender feature ... -protection/windows-defender-antivirus/windows-defender-antivirus-compatibility). ... Windows Defender AV will not enter passive or disabled mode if you .... Started upgrading the XenApp hosts one at a time, but first disabled Real-Time Protection. When it came to re-enabling the Real-Time .... This policy setting turns off real-time protection prompts for known malware detection. ... Registry Path, Software\Policies\Microsoft\Windows Defender\Real-Time Protection. Value Name, DisableRealtimeMonitoring ... Disabled Value, 0 .... ... "Turn off Windows Defender Antivirus" and "Disable Realtime Protection". ... Can it be disabled in Sc.exe (the command line tool to manage .... Microsoft has been including its Windows Defender antivirus software ... antivirus applications has been known to cause issues for a long time and has ... to remove Windows Defender is greyed out, which leaves Powershell.. ... with Windows Defender for a while now, and I cant seem to do a thing about it. All options under settings are greyed out (real-time protection, ...

## **windows defender real time protection greyed out registry**

But when you navigate to the Windows Defender page, then you will see that the Real-time protection is enabled but it's grayed out. This issue is probably .... Unexpected Windows Defender vulnerabilities and how some malware uses them to disable all defenses. ... Defender\Real-Time Protection for the following: ... DisableScanOnRealtimeEnable: Disabled process scanning.. Disable Windows Defender completely and keep it turned off. Follow the ... You can see that the following options are greyed out: Start; Stop ... As shown in the previous step, make sure that Real-time protection is Off. Turn off .... I got my upgrade to Win 10. I don't have anything that shows Windows Defender in the System Tray. When I go into it, I see "real time protection" .... Disabled Real Time Protection - now ON/OFF button greyed out. Hi! Some time ago I disabled Windows Real time protection by following some .... Should you disable them both in Windows Defender Antivirus? ... Windows Defender Antivirus cloud protection service: Advanced real-time .... Windows Defender can be disabled temporarily until you restart your ... Click "Virus & threat protection settings" ... Switch the "Real-time protection" option OFF.. They can't be changed. Go to Settings > Update and Security > Windows Defender. You have the option to turn ON OFF Cloud Protection, .... Disabling realtime protection offers a temporary recourse only as it is ... It appears that Microsoft disabled the Registry key DisableAntiSpyware ...

## **can't enable real time protection windows defender**

AVG did not deactivate windows defender after a windows update (windows 10). I turned... ... I turned off real time protection for Defender but it automatically reactivated!! ... I have disabled defender in the registry and removed it from startup.. I tried to stop the Spybot Security Center Service, but the Stop button is greyed out and inoperative. What can I do? The only thing I've found that .... To verify whether Windows Defender is disabled on Windows 10 after ... .com/en-us/windows/security/threatprotection/windows-defender-antivirus/ ... Windows Defender can report as enabled at the same time as ENS if the .... First, turn Real-time protection back on. ... With Windows Defender disabled, these normally complete within a few minutes. sys This walkthrough will show you .... This will show you how to turn real time protection on or off in Windows 7. Windows Defender Disabled Policy HKEY\_LOCAL\_MACHINE 92 SOFTWARE 92 .... Misconfiguration Name; Windows Defender disabled. Description; Windows Defender Antivirus must be enabled to deliver real-time protection against software .... ... are greyed out. I tried shutting off User Account Control and rebooting, I tried shutting off real time protection for Windows Defender... no luck.. Windows Defender keeps blocking a third-party program that I know isn't a threat. ... Defender service from even starting but the option appear to be greyed out. ... When Windows Defender opens, click Settings and turn off real time protection.. Virus protection (Important) - Windows Defender is turned off. The VSE 8.8 Patch 3 Release Notes state under New features (a list of features .... Find two simple ways to disable Windows Defender Antivirus on ... called Windows Security) with support for anti-malware execution, real-time ... Defender or Windows Security and go to "Virus and threat protection". ... Finally, restart your computer and this time, you will find Windows Defender is disabled .... While it is common anxiety that Windows Defender can't start or the real-time protection greyed out on Windows 10. Sometimes, it may occur to .... Aug 07, 2019 · To enable Windows Defender, turn Real-time protection on in the ... To Turn On Windows Defender A) Select (dot) Not Configured or Disabled, .... Windows Defender Real Time Protection Greyed Out http://shoxet.com/1avw8k f6d3264842 Here is how the Windows Defender Settings page .... Microsoft's #Windows\_10 Defender offers #Realtime Virus and Malware #Protection to keep your ... Windows Real Time Protection Greyed Out,. Follow the onscreen instructions to enable its antivirus and anti-malware protection. Once McAfee is active, Windows Defender will be disabled.. Real-time protection should be switched on by default. If real-time protection is off, click the toggle to turn it on. If the switch is greyed-out or .... Whilst carrying out an upgrade, Trend informed me I has another ... Defender's Real Time protection setting is enabled, but also greyed out, .... Asof May 2020, Windows Defender is known as Windows Defender Antivirus. ... Security > Windows Defender, and turn off the "Real-time protection" option. ... Windows Defender will automatically perform a scan, this can instead be disabled if .... Windows Defender is a common AV solution, and attackers know how to ... Inside Out Security Blog » IT Pros » Windows Defender Turned Off by ... Click Settings, you are looking for a button labeled "Real Time Protection.. Go to settings and see if the options are greyed out for 'Important updates'. Therefore ... Step 1. Turn OFF Windows Defender Antivirus Real Time Protection. 1.. In the "startup type" drag down menu, select the option for DISABLED. This just slows ... I got it solved by removing the real time protection of Windows defender.. This will now allow Windows Defender to run on-demand, but if you look in the Defender settings, real-time protection will be turned off and grayed out.. Here are full solutions to repair Windows Defender in Windows 10/8/7 and ... It can offer real-time protection from various threats like spyware, ... Get the full solutions from the following part to help you out. ... Try watching this video on www.youtube.com, or enable JavaScript if it is disabled in your browser.. In Windows Server 2012 R2 and Windows 8.1, Windows Defender ... Disabled Turn on process scanning whenever real-time protection is .... If you see Windows Defender Application Guard is grayed out, your PC doesn $\hat{a}\in\mathbb{M}$ t ... The

real-time protection grayed outthe problem will occur if any of these .... When Windows Defender opens, click Settings and turn off real time ... as it cannot be done from Services directly as options are grayed out.. Windows 10 Windows Defender Disabled 1 Windows 10 Windows ... On the next page, toggle the Real-time protection option to Off. This will .... \* First make sure you are signed in as an administrator. For restricted users, those related settings should be greyed out. If you have installed third .... One of the most common causes of Windows Defender not working is ... then turn off the real-time protection, reboot, and make sure Defender is then running. ... (c) I then tried this but could not restart the service, the option was greyed out: 1.. Tamper Protection is off by default, and Windows Security says "your device ... Windows Defender Antivirus settings, including real-time protection and ... work, but that's the only good reason we can see to have it disabled.. ... Update & security > Windows Defender screen, where Real-time protection and Cloud-based protection can be enabled and disabled.. Display Settings Greyed Out Windows 10 I clicked settings and I saw that all the ... to resolve the problem of windows defender realtime protection grayed out.. With Windows Defender's Real Time Protection, your PC will always be secured from ... But we cannot disable or stop it, as all the options are greyed out. Have a .... Real-time protection ensures Windows Defender automatically finds malware by ... CERN centrally managed PCs, the real-time protection cannot be disabled.. First make sure Windows Defender is deactivated completely. ... There are three items on the Windows Defender homepage: Real – time protection, ... on my Windows Defender page, all the options to turn off are greyed out .... Windows Defender won't turn on in Windows 10? First try to enable real time protection, and then change the date and time for a quick fix.. As bjm also stated defender firewall is used by Windows Updates as well. The "real time" protection can be disabled. Norton doesn't use the .... A simple guide on how to disable Windows Defender and a counter-argument on why you shouldn't do it. ... You can now turn off real-time protection here. ... Is the Action Center greyed out on your #Windows 10 computer?. How to disable Microsoft Defender protection using Windows Security. To disable the real-time protection on Microsoft Defender, use these steps:.. Tamper Protection in Windows 10 can protect against malware and third-party ... outside applications will no longer be able to change settings for real-time protection, which is ... Access the Taskbar and type defender into the search bar on the Taskbar. ... If the result is false, Tamper Protection is disabled.. Windows Defender Security Center is acting like my firewall is disabled given that ... features to provide ongoing and real-time protection for Windows devices.. To do: Go to Settings app, click Update & security, select the Security tab, and then choose the antivirus program you want to use. Windows Defender Antivirus will .... Sep 22, 2020 · How to Clear Protection History in Windows Defender on Windows ... they still appear in Windows defender, with a greyed out, inactive, remove button. ... To enable real-time protection of Windows devices against malware with .... Remove-WindowsFeature Windows-Defender, Windows-Defender-GUI. The below didn't work for ... Get-Service WinDefend | Stop-Service -PassThru | Set-Service -StartupType Disabled. Later edit: Found a ... To disable Real-time Protection.. Turn OFF Windows Defender Antivirus Real Time Protection. To turn off Real-time Protection, double click at Windows Defender icon image in the .... If you cannot open Windows Defender in Windows 8/8.1 computer, you can settle ... above-described problem is probably that the Windows Defender is disabled. ... button on the right of "Spyware and unwanted software protection (Important)".. A) Select (dot) Not Configured or Disabled, click/tap on OK, and go to step 7 ... How to Turn Windows Defender Real-time Protection On or Off in .... Windows Defender Antivirus delivers real-time protection against ... enable interface when you have disabled core Windows Defender feature.. Real-Time Protection provides automatic protection which checks computer ... The grey color represents the Disabled status, i.e. the service is deactivated.. Do you have any other anti-virus installed? Or maybe not completly removed an old installation of an anti-virus? If you do, it will be greyed out as .... Expand Computer Configuration > Administrative Templates > Windows Components > Windows Defender Antivirus > Realtime Protection.. Windows Defender Grayed Out! How To Fix The Issue? · Third Party Antivirus Software Should Be Uninstalled · Security Center Service Should Be .... Windows Defender real time protection disabled. If Windows Update Still Won t Run Jul 07 2017 To fire up the Windows Defender Security Center just hit Start .... After the Symantec Endpoint Protection (SEP) 14 client is installed on Windows 10 (1703 Creators Update), ... "Firewall is deactivated" is seen in Windows Defender Security Center. ... Windows Defender is now disabled.. At the time of writing, Microsoft rolls out Windows 10 feature updates ... threat protection settings screen, make sure the Real-time protection .... If your custom device settings are marked as grayed-out, it means that you ... Enable real-time protection Set to Yes to configure real-time protection ... Because Windows Defender is included in Windows 10, an endpoint protection agent does .... Proceed and enable the Real Time Protection in Windows Defender, by using ... Windows Defender is still disabled, with status "Your Virus & threat protection is .... What Tamper Protection does is that it prevents malicious apps from. ... apps from making any significant changes to the Windows Defender Antivirus. ... if Tamper Protection is not enabled is real-time virus protection. By having this feature turned on, you add an extra layer of protection that's worth trying out.. Since the update, both have Real Time Protection disabled. I cannot enable it. One PC is running Windows 7 32bit, the other Windows 10 64bit. ... via Control Panel -> Security Settings that Windows Defender is disabled.. The controls for real-time protection or threat protection and cloud-based protection options may be disabled or grayed out. Thus users get the prompt Your Virus .... WARNING - How to permanently disable Microsoft Defender and monitor for ... previously called Windows Defender, can be permanently disabled. ... To re-enable the Real-time protection just change again the setting from ... 3251a877d4

[yuganiki okkadu full movie in telugu 1080p hdtv](https://uploads.strikinglycdn.com/files/49faf3e3-d7ec-43b3-8375-aa68b149e5c6/yuganiki-okkadu-full-movie-in-telugu-1080p-hdtv.pdf) [Acpi Fnbt0000 Driver](https://dariearueter708tph.wixsite.com/rodclocnorthlan/post/acpi-fnbt0000-driver) [veliki narodni kuvar pdf download](https://trello.com/c/HGZY2eix/369-veliki-narodni-kuvar-pdf-download-rafaecitiz) [Ecet Maths Material Pdf 114](https://trello.com/c/HYoX1fWg/173-ecet-maths-material-pdf-114-leylamai) [super mario sunshine wbfs](https://trello.com/c/7HV4Kncc/166-hot-super-mario-sunshine-wbfs) [buddha.dll for black ops 2 free download](https://toidantadead.therestaurant.jp/posts/19073458) [A.R.E.S.: Extinction Agenda Torrent Download \[Patch\]](https://aryt2013.wixsite.com/penmearucbie/post/a-r-e-s-extinction-agenda-torrent-download-patch) [Cheb Khaled-Sahra full album zip](https://ithendeto.amebaownd.com/posts/19073460) [ea sports cricket 2005 game full version](https://sculciptela1988.wixsite.com/portballwardcal/post/ea-sports-cricket-2005-game-full-version) [yamashita treasure signs and symbols pdf 14](https://lautranutsot.weebly.com/uploads/1/3/6/5/136515701/yamashita-treasure-signs-and-symbols-pdf-14.pdf)